Übungsaufgabe: Lösen Sie die Bilanz in Bestandskonten (Aktiv u. Passiv) auf und übertragen Sie die Anfangsbestände aus der Bilanz in die Bestandskonten. Verbuchen Sie die Aufgeführten Geschäftsfälle in den Bestandskonten schließen Sie die Bestandskonten ab und erstellen Sie die Abschlussbilanz. Nennen Sie zu jeden Geschäftsvorfall den Buchungssatz (Soll an

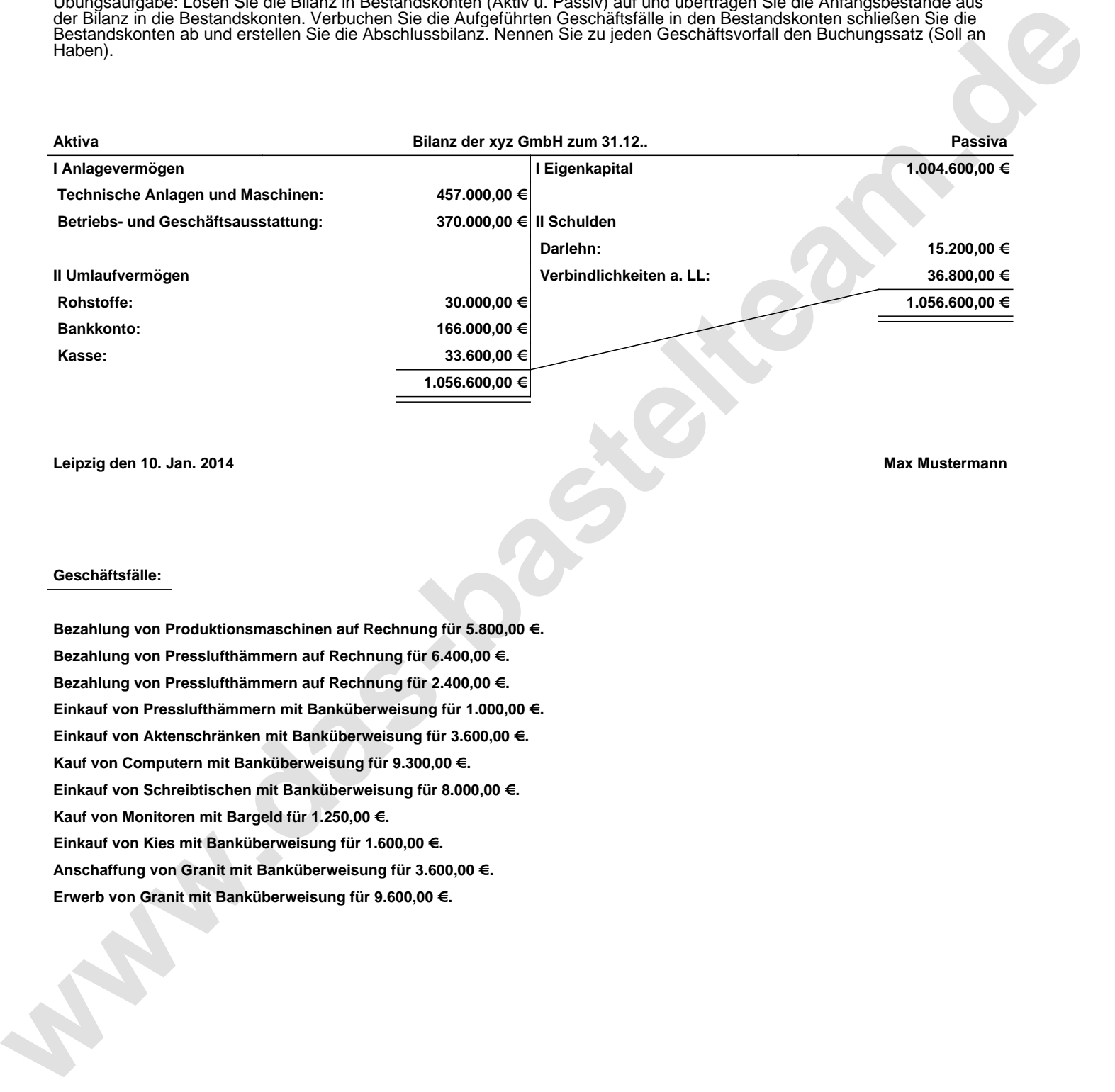

**Leipzig den 10. Jan. 2014 Max Mustermann**

## **Geschäftsfälle:**

**Bezahlung von Produktionsmaschinen auf Rechnung für 5.800,00 €. Bezahlung von Presslufthämmern auf Rechnung für 6.400,00 €. Bezahlung von Presslufthämmern auf Rechnung für 2.400,00 €. Einkauf von Presslufthämmern mit Banküberweisung für 1.000,00 €. Einkauf von Aktenschränken mit Banküberweisung für 3.600,00 €. Kauf von Computern mit Banküberweisung für 9.300,00 €. Einkauf von Schreibtischen mit Banküberweisung für 8.000,00 €. Kauf von Monitoren mit Bargeld für 1.250,00 €. Einkauf von Kies mit Banküberweisung für 1.600,00 €. Anschaffung von Granit mit Banküberweisung für 3.600,00 €. Erwerb von Granit mit Banküberweisung für 9.600,00 €.**

Übungsaufgabe: Lösen Sie die Bilanz in Bestandskonten (Aktiv u. Passiv) auf und übertragen Sie die Anfangsbestände aus der Bilanz in die Bestandskonten. Verbuchen Sie die Aufgeführten Geschäftsfälle in den Bestandskonten schließen Sie die Bestandskonten ab und erstellen Sie die Abschlussbilanz. Nennen Sie zu jeden Geschäftsvorfall den Buchungssatz (Soll an

## **Lösungen:**

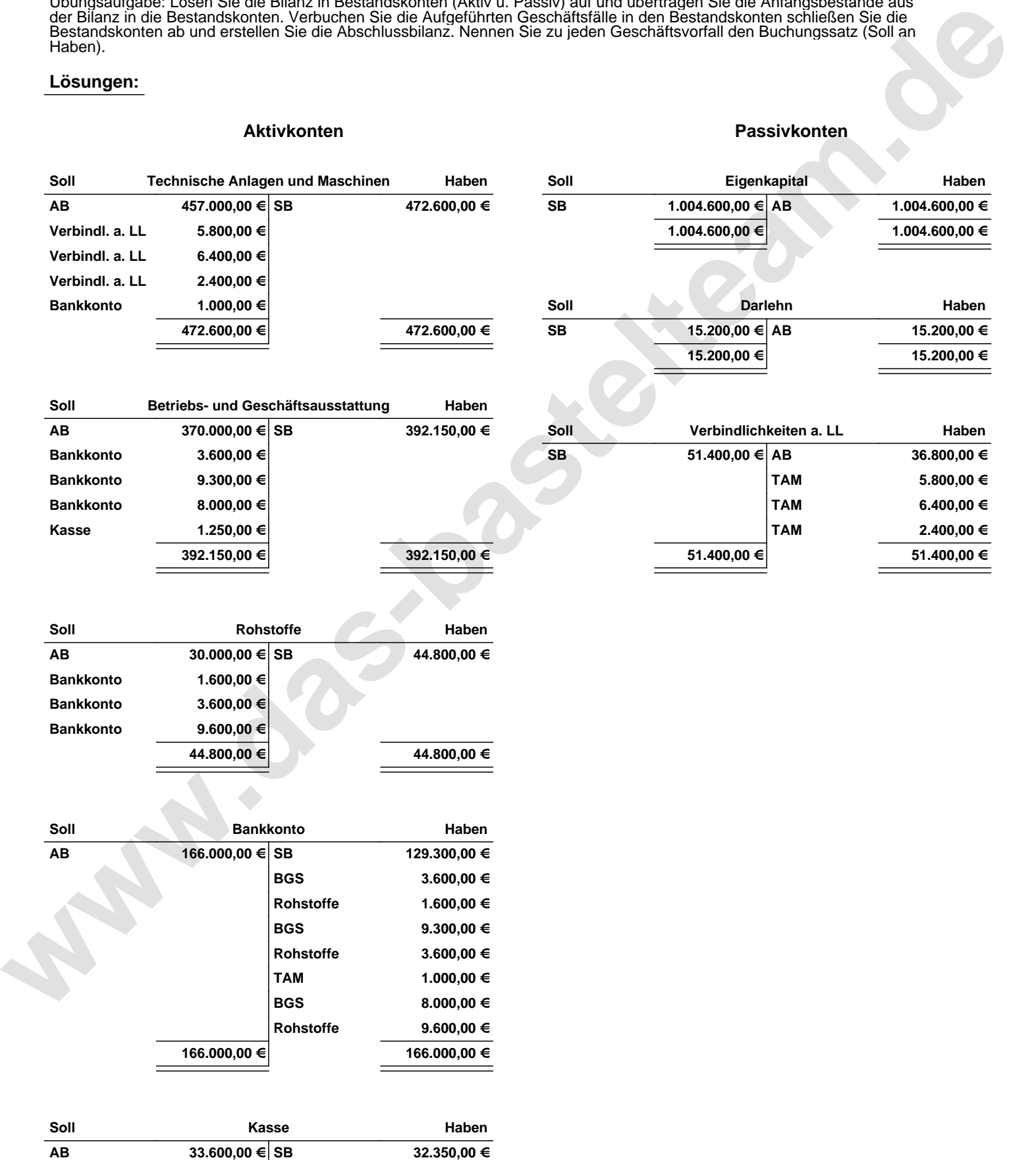

**33.600,00 € 33.600,00 €**

**BGS 1.250,00 €**

Übungsaufgabe: Lösen Sie die Bilanz in Bestandskonten (Aktiv u. Passiv) auf und übertragen Sie die Anfangsbestände aus der Bilanz in die Bestandskonten. Verbuchen Sie die Aufgeführten Geschäftsfälle in den Bestandskonten schließen Sie die Bestandskonten ab und erstellen Sie die Abschlussbilanz. Nennen Sie zu jeden Geschäftsvorfall den Buchungssatz (Soll an

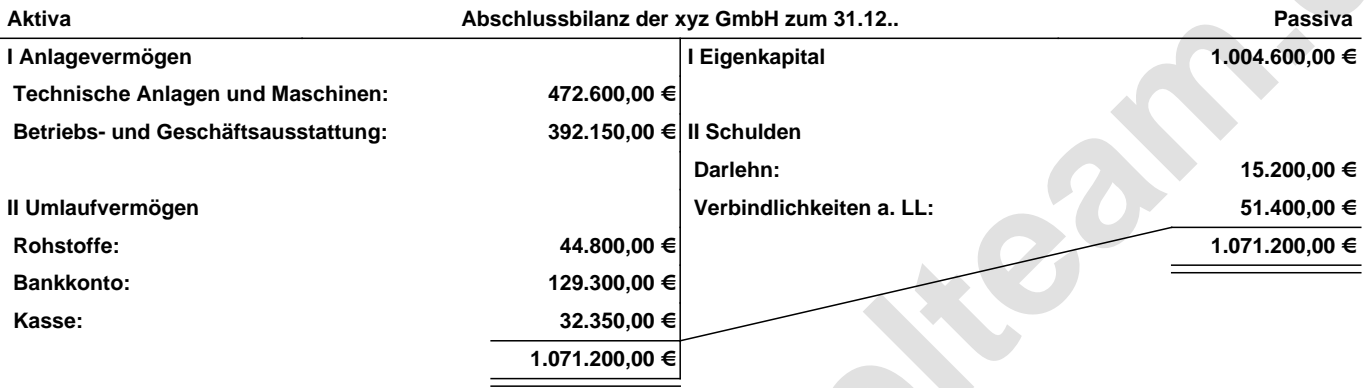

**Leipzig den 10. Jan. 2014 Max Mustermann**

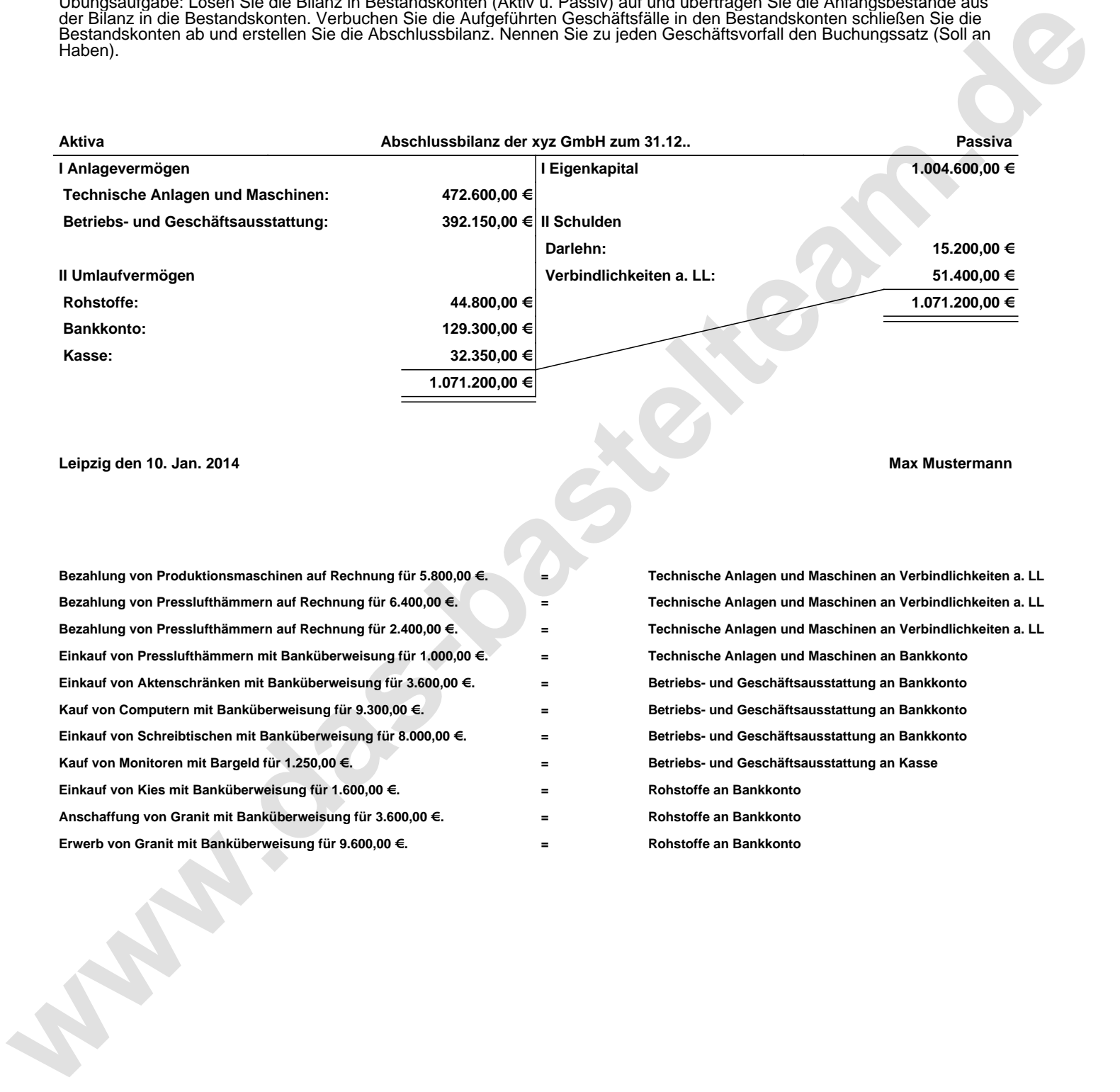